## Nulldc 16 Full Version 15 ^NEW^

Nulldc 16 Full Version 15 Nulldc 16 Full Version 15 nullDC Naomi is a yet another Dreamcast Emulator, however it has the advantage of being open source and being "nulldc" based. . Both work, however the last one has better support. Run the emulator and hit F7 to get. On the Dreamcast .'use strict' var os = require('os') var fs = require('fs')var path = require('path') var file = path.join( dirname, path.basename( filename, path.extname( filename)) + '.json') var jsonFile = path.join( dirname, path.basename( filename,  $path.extname(_filename)) + '.json') module.exports = hasSave$ function hasSave (done) { if (os.platform()!== 'win32') { return done() } var message = 'Cannot create/update file "' + file + '" because it already exists.' if (fs.existsSync(jsonFile)) { message += '.' message += 'If the problem persists, remove the file "' + jsonFile + '" and run npm i again, or manually create file "' + jsonFile + '".' } done(new Error(message)) } Network management systems allow for monitoring and configuration of a network. In response to a user request, a network management system can retrieve information regarding the network from one or more network nodes in the network. For example, a network management system can retrieve information regarding the network from one or more network nodes including routers, hubs, switches, or server computers. In this manner, the network management system is capable of monitoring or otherwise configuring the network. The network management system typically has access to a set of network configuration data to perform its functions. Each network management system has different configuration data that is useful to perform the functions of that network management system. By way of example, a network management system may be able to perform configuration tasks such as managing an IP host, managing a WAN, network capacity planning, generation of reports, etc. In addition, the network management system may be able to detect network problems such as those presented by an adapter that receives an error message from a peripheral device.

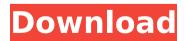

1/2

2/2